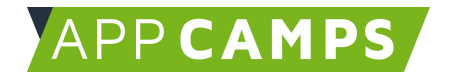

# **Aufbaukurs Workout App: App Inventor**

**In diesem Kurs programmierst du eine eigene Workout App mit dem App Inventor.**

So arbeitest du mit diesen Unterlagen:

- 1. Startvideo anschauen
- 2. Selbstständiges Arbeiten mit den Lernkarten
- 3. Abschlussvideo anschauen

#### **1. Basisapp: Grundgerüst entwickeln**

In dieser Sitzung programmierst du anhand einer Vorlage eine erste Workout App mit dem App Inventor. Du verwendest dabei vorgefertigte Bilder und Sounddateien.

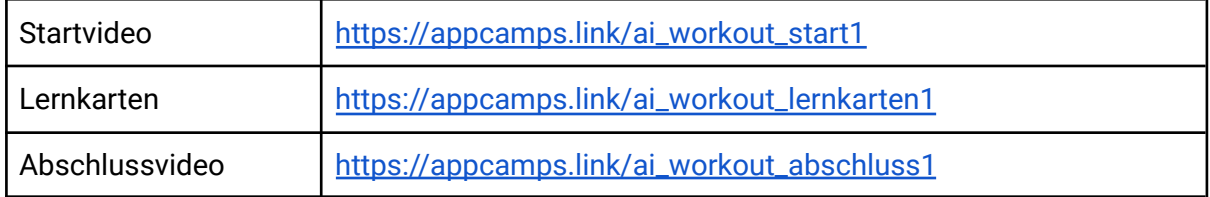

#### **2. Workout Inhalte erstellen**

In dieser Sitzung beschäftigst du dich mit verschiedenen Workout Übungen und triffst eine Auswahl für deine App. Du machst Fotos oder Zeichnungen der Workout Übungen und sprichst die Sounds ein.

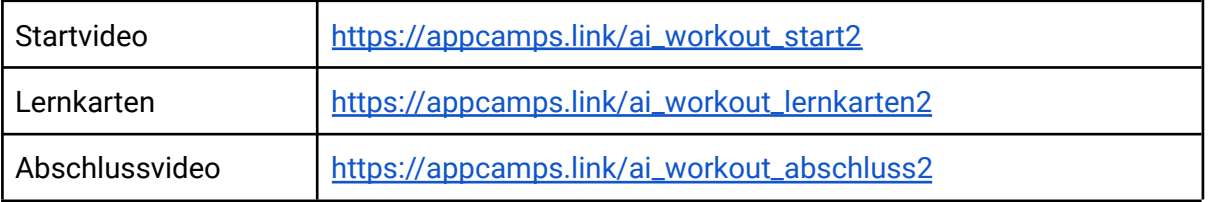

Dieses Handout ist für Schülerinnen und Schüler, die zuhause selbstständig mit den App Camps Unterrichtsmaterialien arbeiten. Lehrkräfte finden regelmäßig aktualisierte Materialien und ergänzende Informationen unter [appcamps.de](https://appcamps.de/)

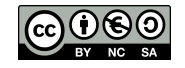

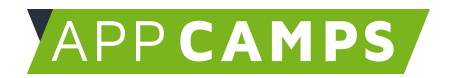

## **3. Workout Inhalte einfügen**

In dieser Sitzung fügst du die erstellten Inhalte in deine programmierte App ein und erstellst so eine persönliche und individuelle Workout App. Du achtest dabei auf die Dateigrößen und lernst diese gegebenenfalls zu verkleinern.

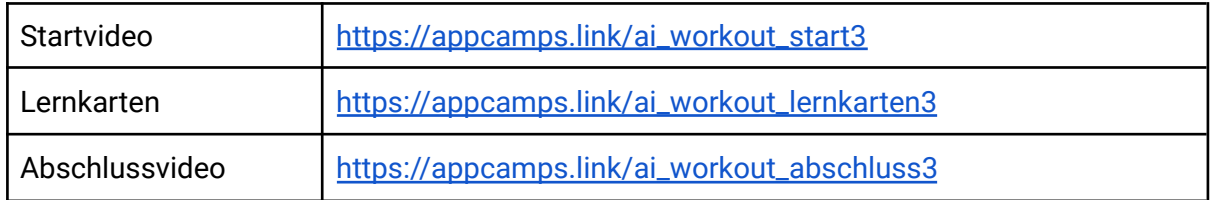

### **4. Workout App erweitern**

In dieser Sitzung entwickelst du deine Workout App weiter. Du kannst entweder das Design verschönern oder die Programmierung erweitern. Zum Beispiel mit einer Hintergrundmusik oder einem automatischen Stopp nach einer gewissen Zeit.

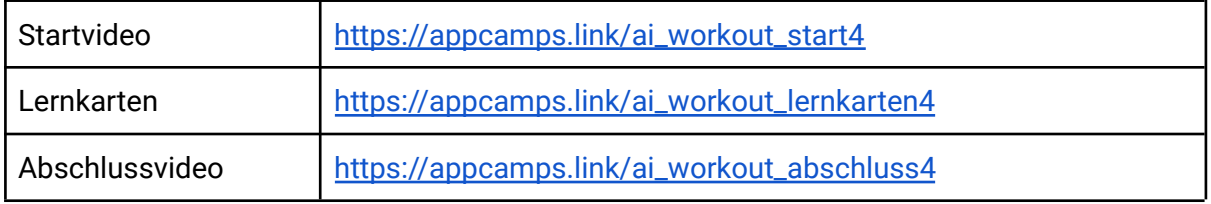

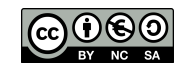